**Università di Genova Facoltà di Ingegneria**

*Telematica 2*

*1. Servizi Multimediali e Qualità del Servizio (QdS) su IP 1.3. RSVP*

Prof. Raffaele Bolla

R. Bolla Telematica 2, n. o.

**dist**

# **RSVP**

- z E' definito nell'RFC 2205 (e parzialmente aggiornato dal RFC 2750)
- z RSVP è un protocollo di segnalazione per il controllo di rete:
	- permette di trasferire le richieste di prenotazione di risorse per traffico a QdS garantita ai *Router*.
- È pensato per gestire individualmente ognuno dei flussi di dati o "*Data Flows*" con esigenze di QdS.
- z E' pensato principalmente come meccanismo di segnalazione in ambiente IntServ, ma può essere usato anche in contesti diversi (vedi MPLS)

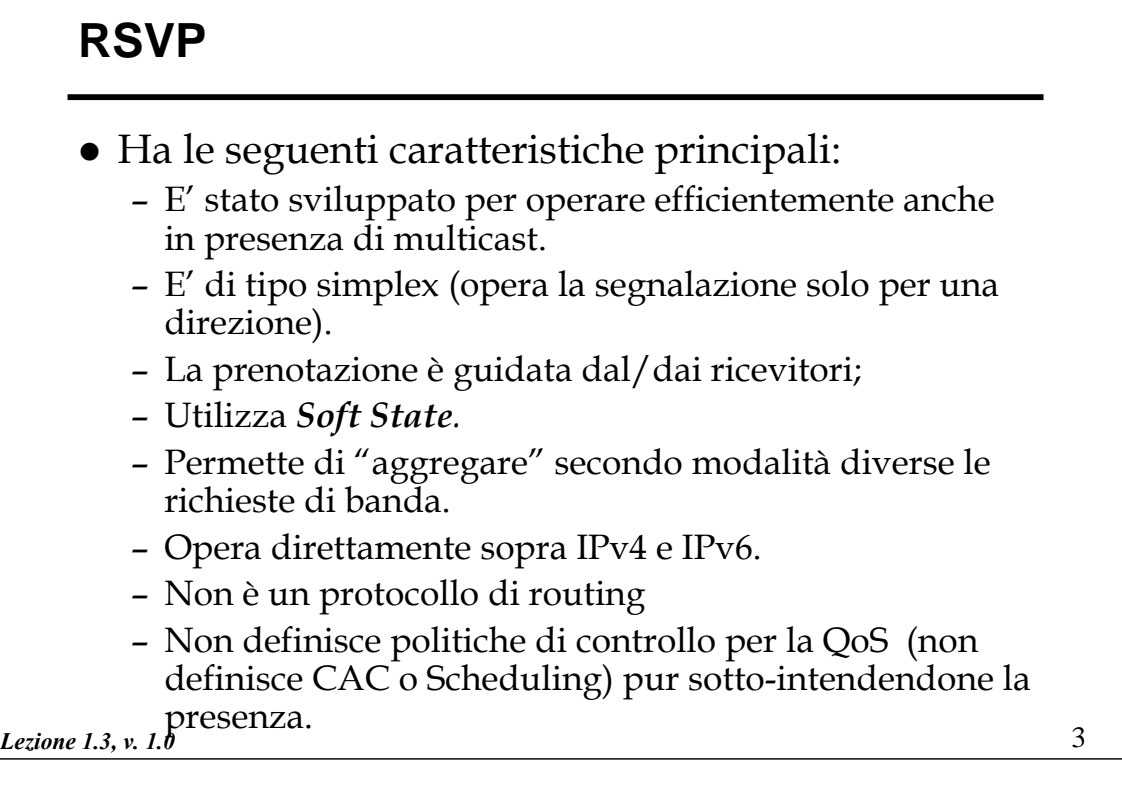

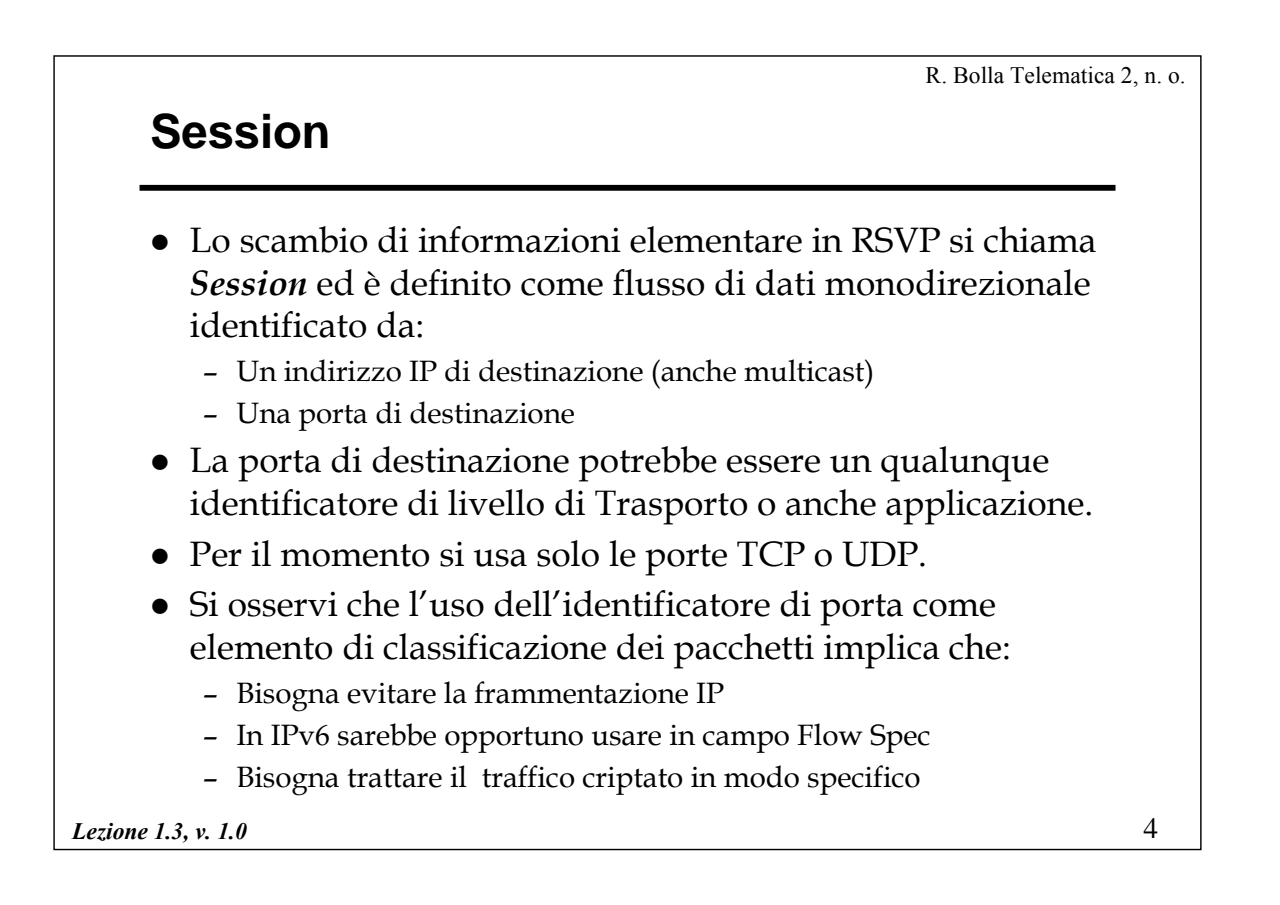

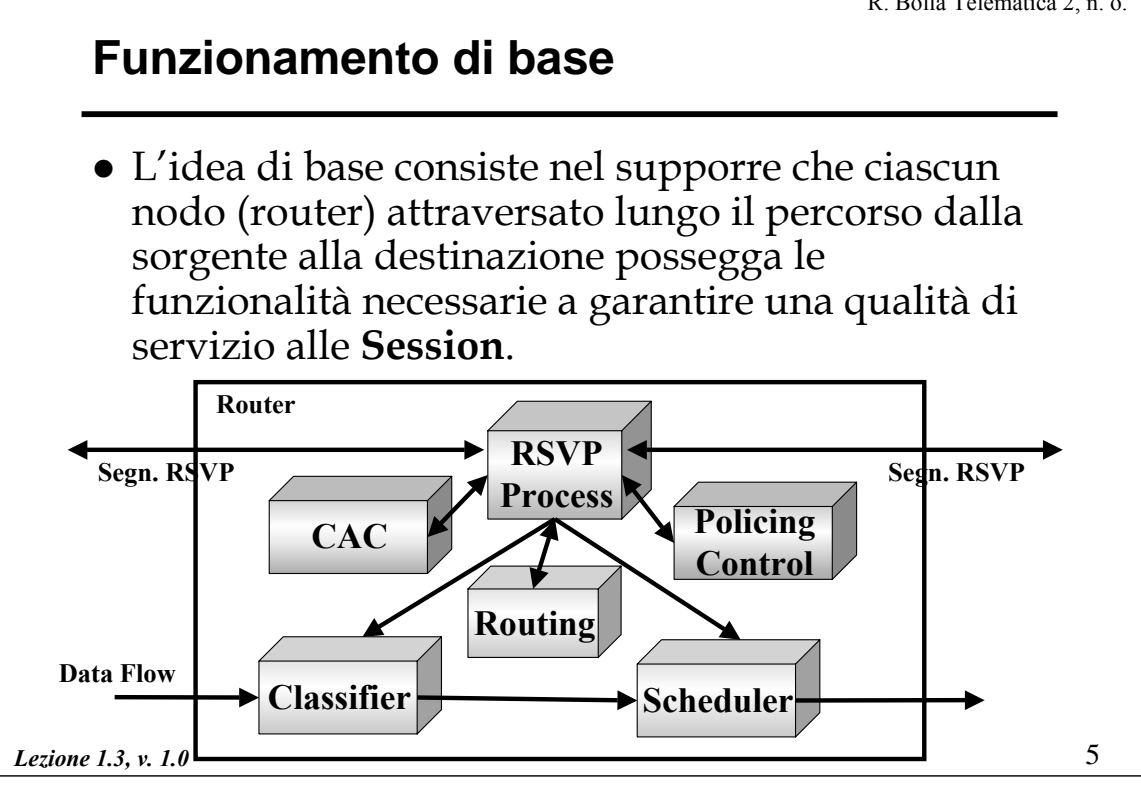

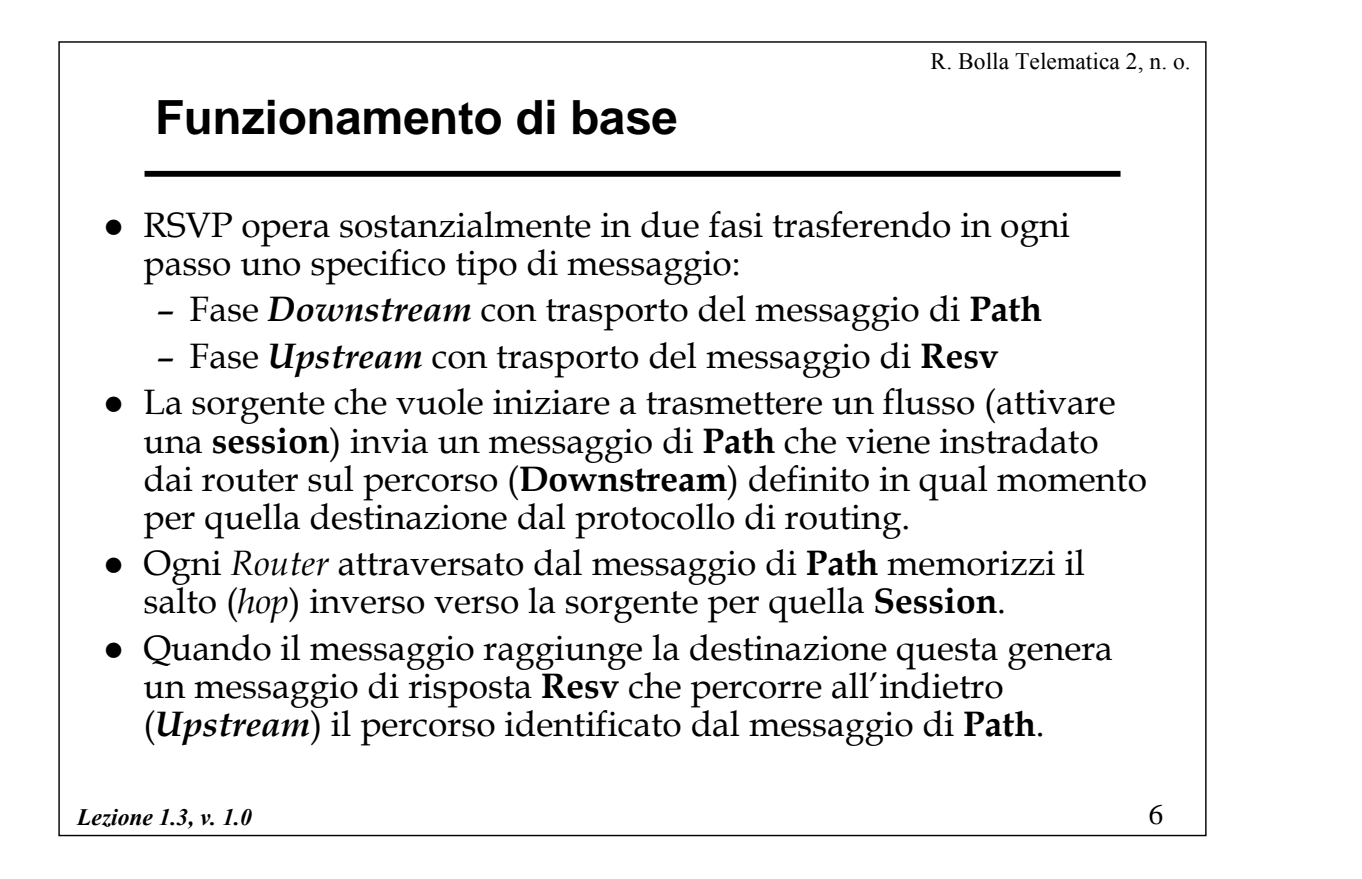

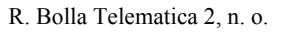

## **Messaggio di** *Path*

- Il messaggio *Path* in *Downstream* contiene due oggetti principali:
	- **Sender\_Tspec**: ossia le specifiche del traffico come definite dalla sorgente. Questo oggetto non può venir modificato dagli elementi lungo il percorso.
	- **AdSpec**: le caratteristiche del percorso e i parametri richiesti dalle funzioni di QoS (servizi disponibili per la QoS e parametri di configurazione). Viene riempito dalla sorgente e/o da tutti i router incontrati.
- z Durante la fase *downstream* i nodi attraversati non operano nessuna vera azione se non la memorizzazione del percorso della **Session**.

*Lezione 1.3, v. 1.0*

R. Bolla Telematica 2, n. o.

7

#### **Messaggio di** *Path*

- z Il pacchetto contenente il messaggio di **Path** ha nell'intestazione IP l'indirizzo della destinazione finale della **Session**, quindi ogni router RSVP *aware* deve intercettare tutti i pacchetti IP ricevuti che contengono messaggi RSVP.
- $\bullet$  Questo modo di procedere permette al messaggio di **Path** di attraversare anche router che non hanno RSVP.

9

## **Messaggio di Resv**

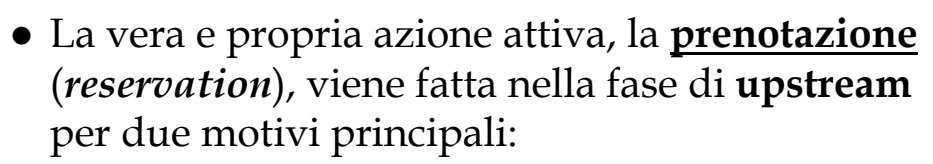

- Permettere una efficiente/corretta gestione delle prenotazioni nel caso multicast
- Operare l'attivazione solo dopo aver avuto l'approvazione dalla sorgente.

• Una richiesta di prenotazione di risorse RSVP consiste in un messaggio di *Resv* contenente almeno in una coppia di descrittori detti **FlowSpec** e **FilterSpec**.

*Lezione 1.3, v. 1.0*

10 R. Bolla Telematica 2, n. o. *Lezione 1.3, v. 1.0* **FlowSpec e FilterSpec** z **FlowSpec**: identifica il livello di QdS richiesto ed è utilizzato per configurare i parametri degli *scheduler* nei nodi di rete. Il **FlowSpec**, come riportato nella RFC 2210, è composto da due tipologie di parametri e può essere modificato lungo il percorso: » **Rspec**: il livello di QoS desiderato; » **Tspec**: le specifiche del traffico. z **FilterSpec**: definisce la composizione del *Data Flow* ossia specifica i parametri (l'indirizzo sorgente, il numero di porta TCP/UDP) attraverso i quali identificare i pacchetti della **Session**. Viene utilizzato per configurare opportunamente i classificatori dei *Router*.

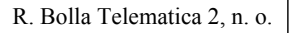

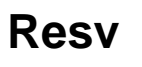

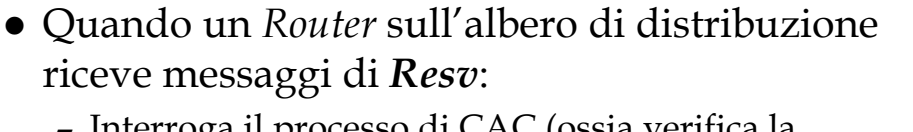

- Interroga il processo di CAC (ossia verifica la disponibilità di risorse) e il processo di *Policing* (i diritti a richiedere un certo servizio)
- In caso caso positivo configura il classificatore e lo *scheduler*, altrimenti rifiuta la prenotazione.
- Provvede se possibile all'aggregazione delle richieste in caso di flussi multicast.
- Inoltra i messaggi di **Resv** verso la sorgente (conosce l'*hop* grazie al messaggio di **Path** precedente).

*Lezione 1.3, v. 1.0*

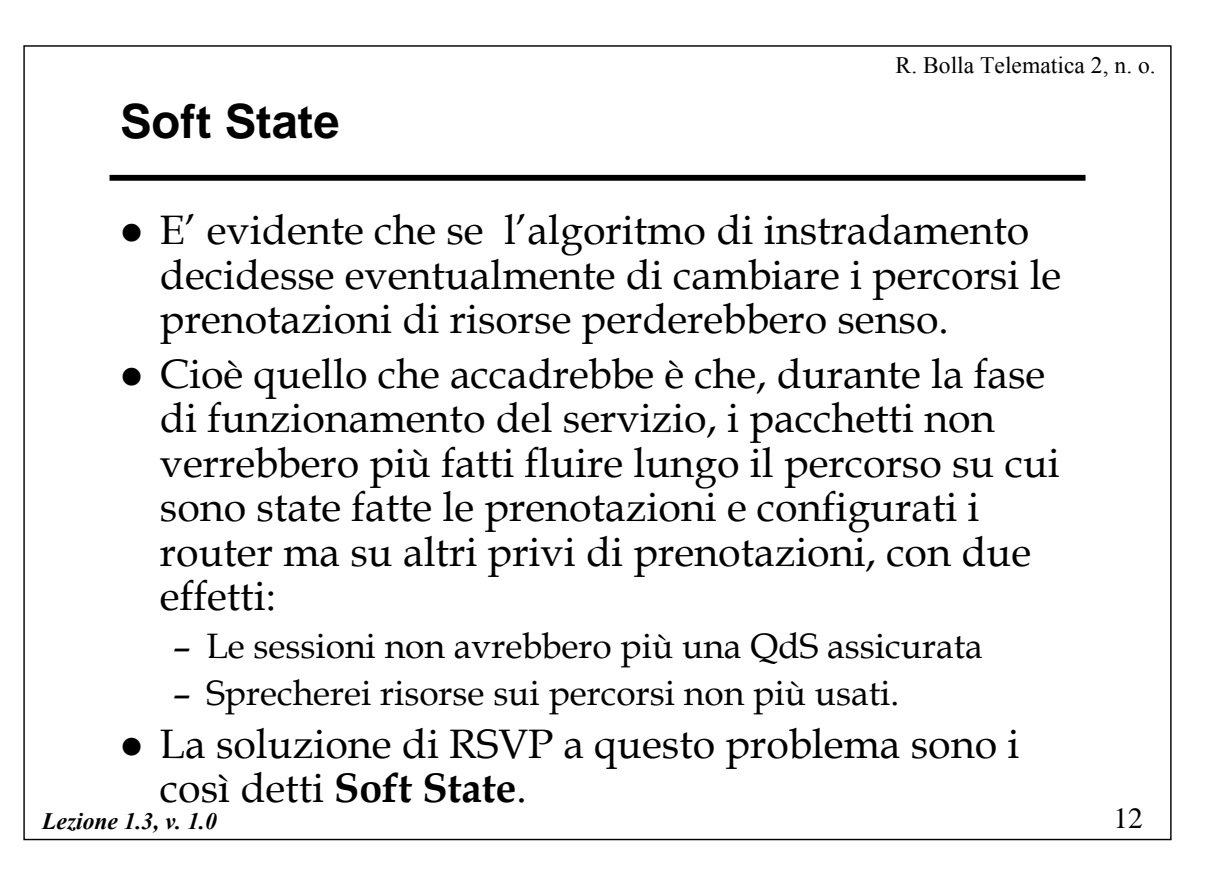

13

### *Hard* **e** *Soft State* **(1/2)**

- La RFC 1633 definisce due differenti approcci, *Hard State* e *Soft State,* per memorizzare le caratteristiche dei flussi a QdS garantita ai cui sono state riservate risorse su un *Router*.
- z Nell'approccio *Hard State*, lo stato è creato, modificato o distrutto in modo completamente deterministico tramite la cooperazione tra *Router*.
	- Quando un *host* richiede una nuova sessione, è la "rete" a gestire esplicitamente la creazione e la successiva distruzione dello stato.
	- I protocolli *Hard State* dovranno provvedere a meccanismi di segnalazione affidabili (riscontri e ritrasmissioni).

*Lezione 1.3, v. 1.0*

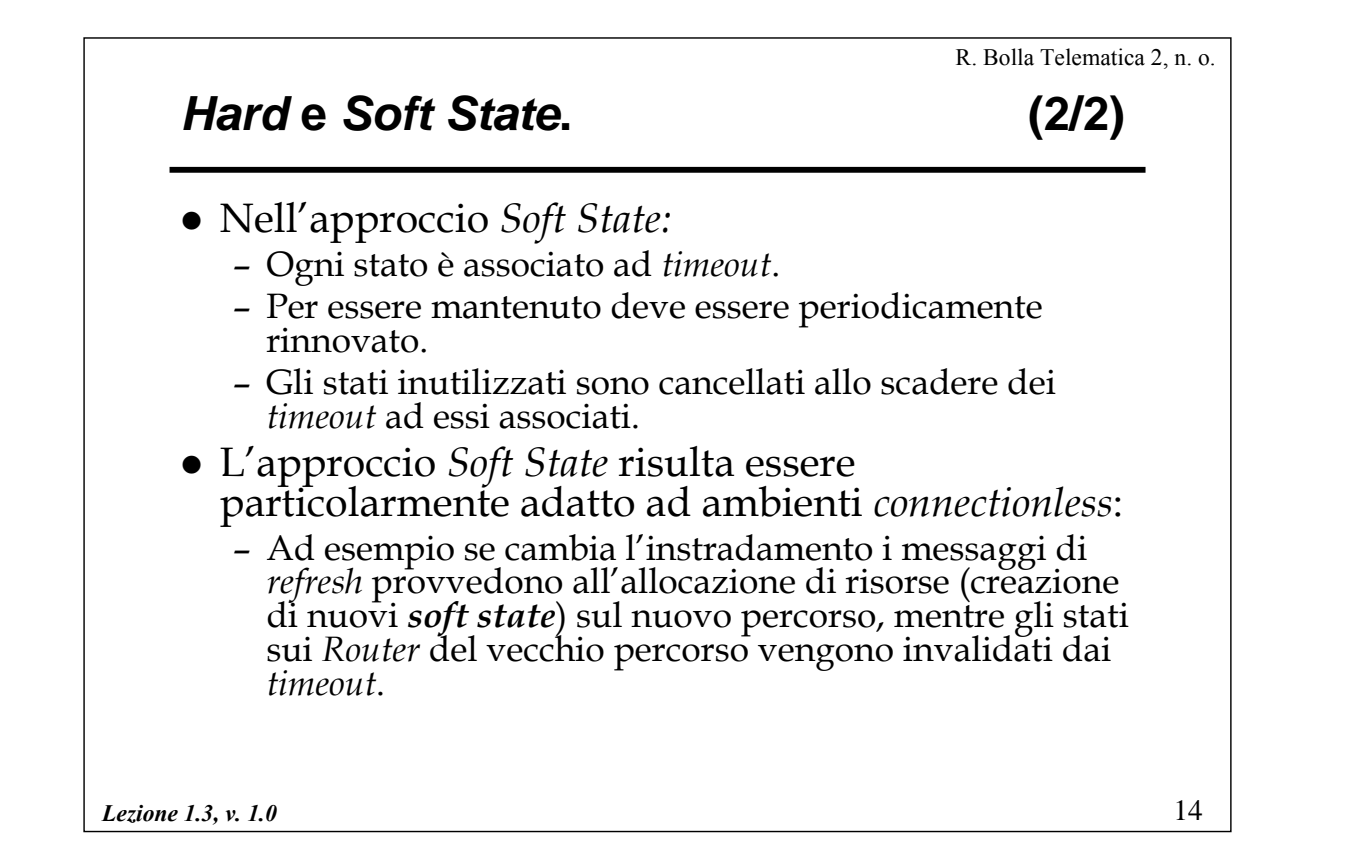

15

### **Soft State in RSVP**

- z L'RSVP utilizza un approccio di tipo *Soft State*.
- In sostanza la configurazione dei router in corrispondenza di una **Session** non permane per un tempo indefinito, ma viene rimossa dopo un timeout (*cleanup timeout*).
- Per questa ragione il meccanismo di prenotazione viene ripetuto periodicamente (*refresh*)
- z Il periodo di ripetizione è più corto di *cleanup timeout* per evitare che eventuali perdite estemporanee di messaggi RSVP di *refresh* causino la rimozione di uno stato.

*Lezione 1.3, v. 1.0*

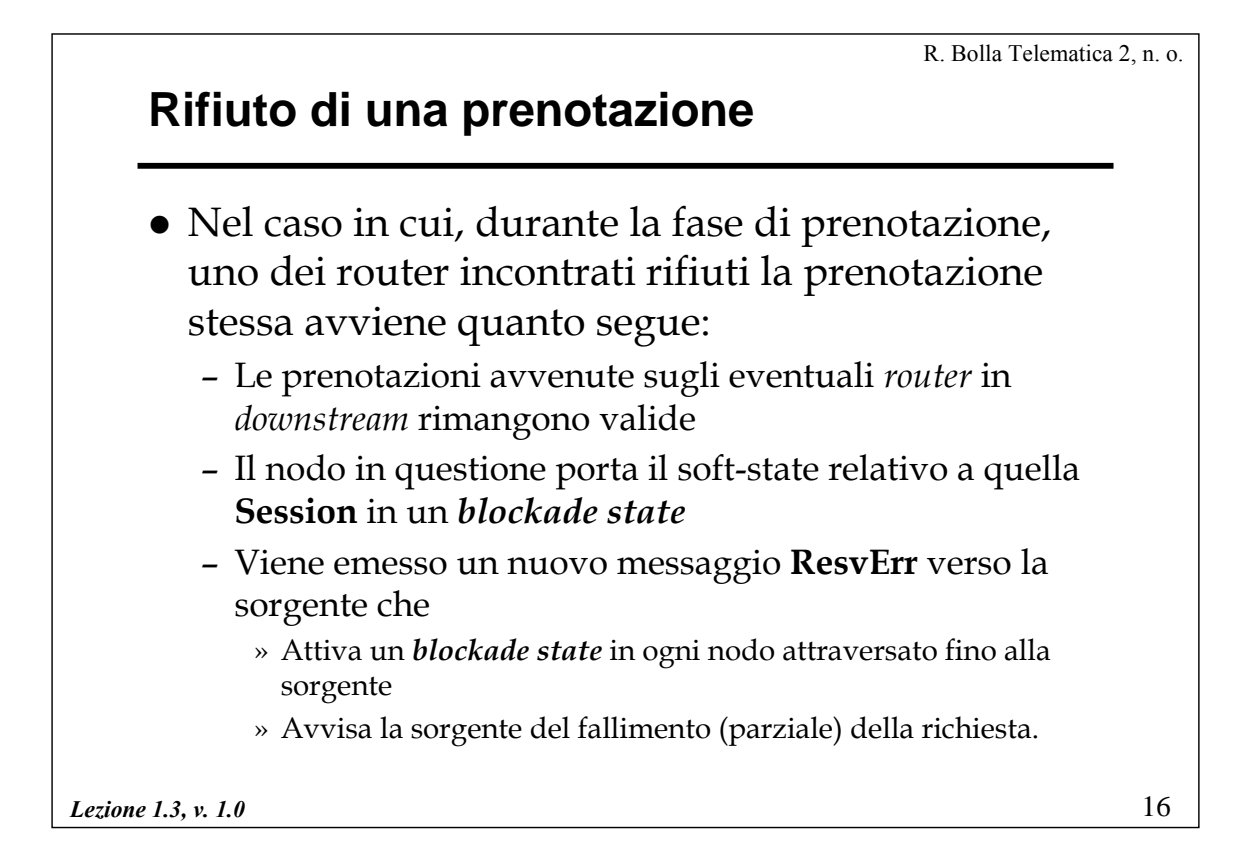

#### **Blockade State**

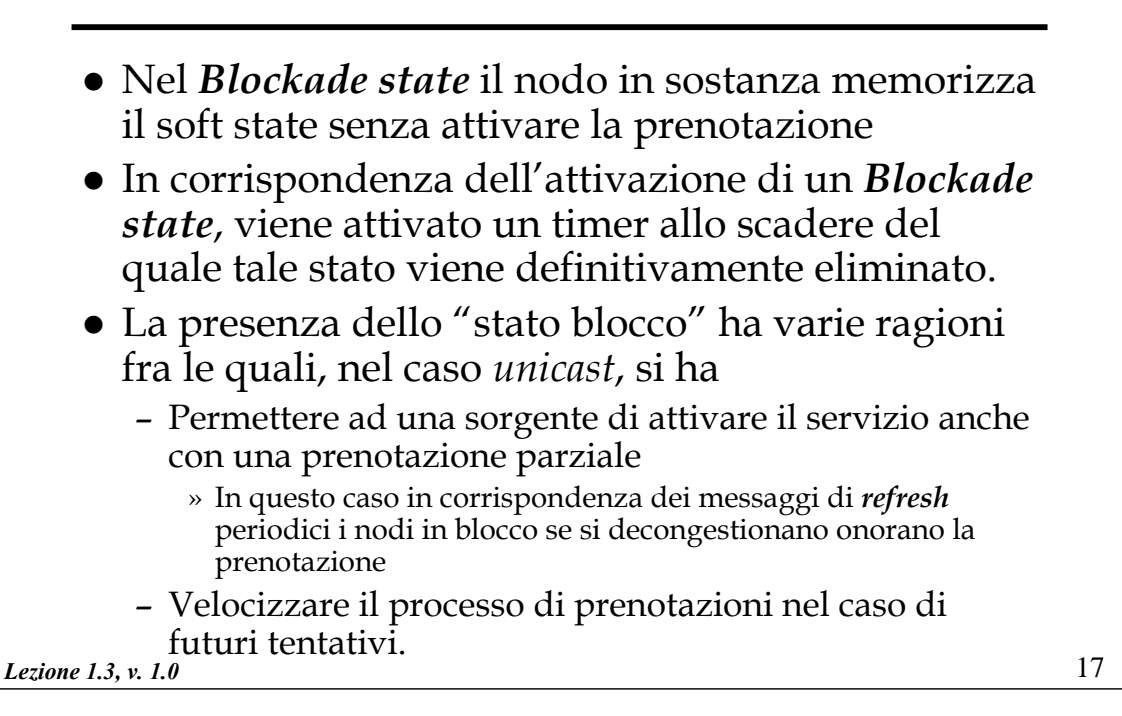

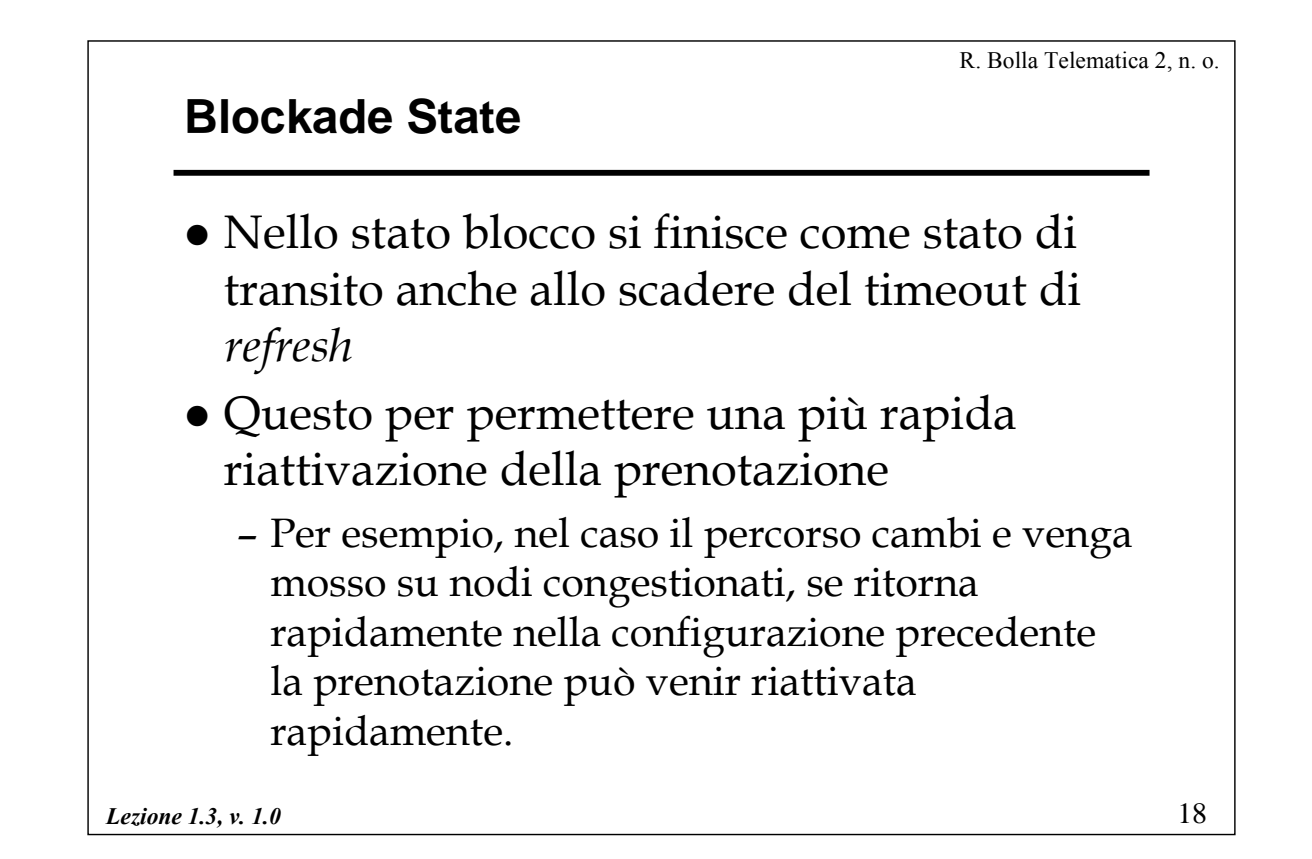

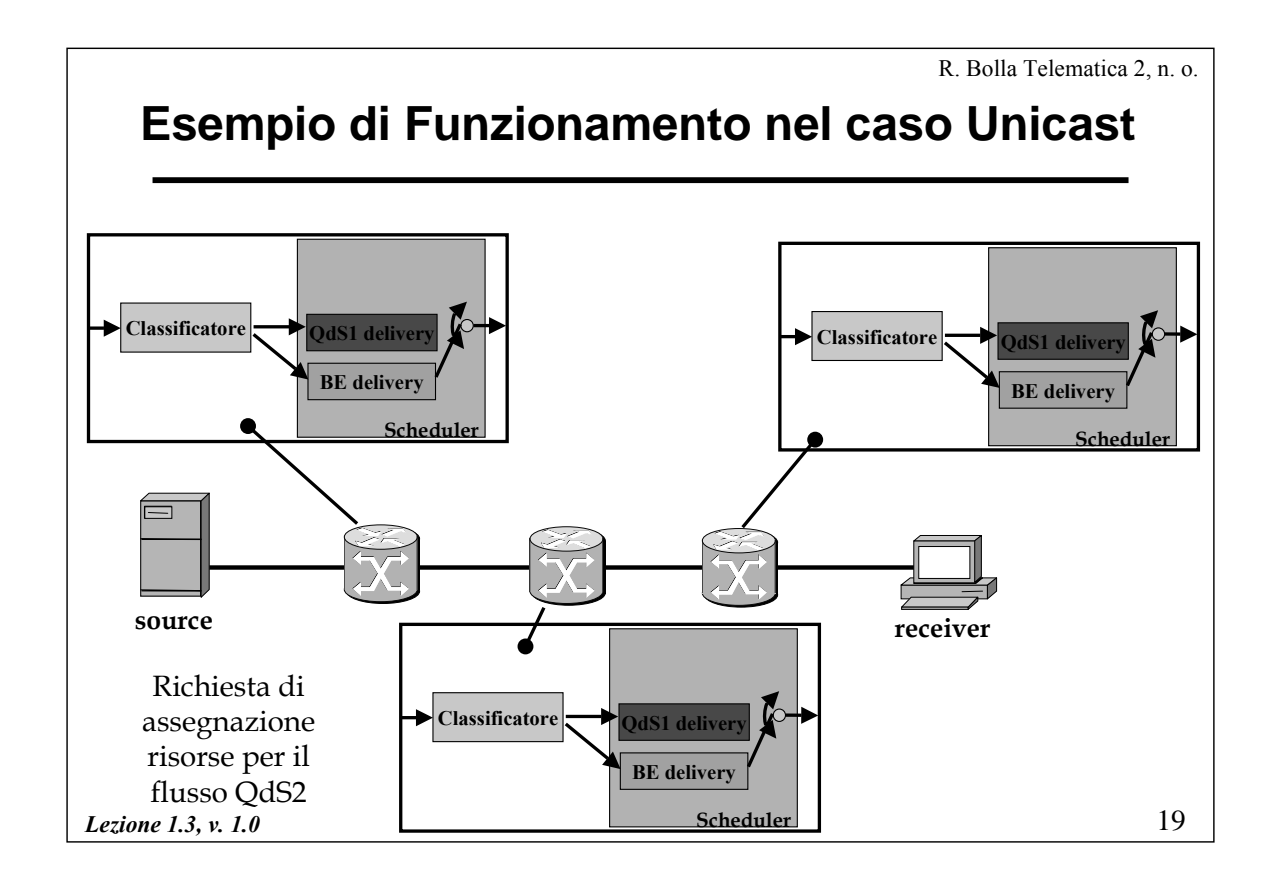

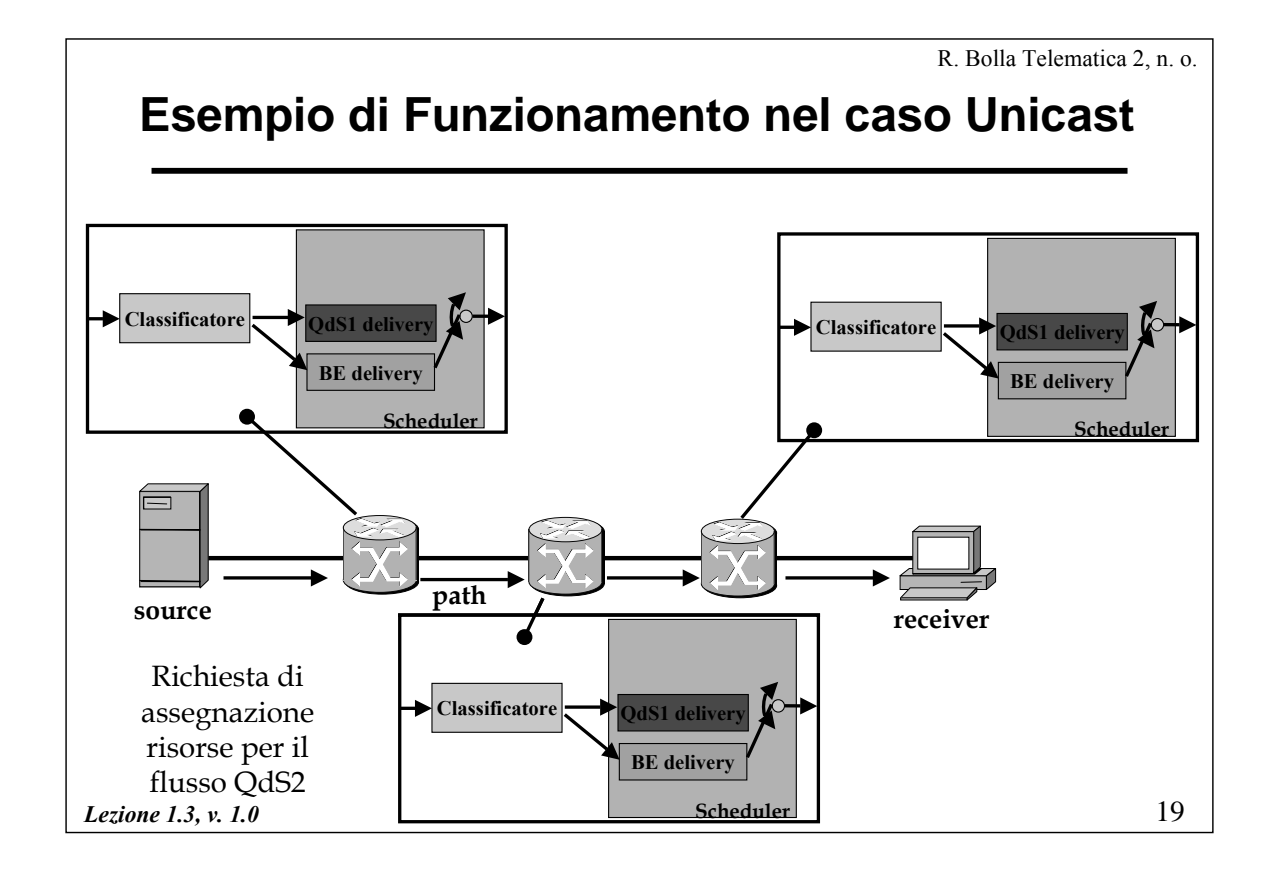

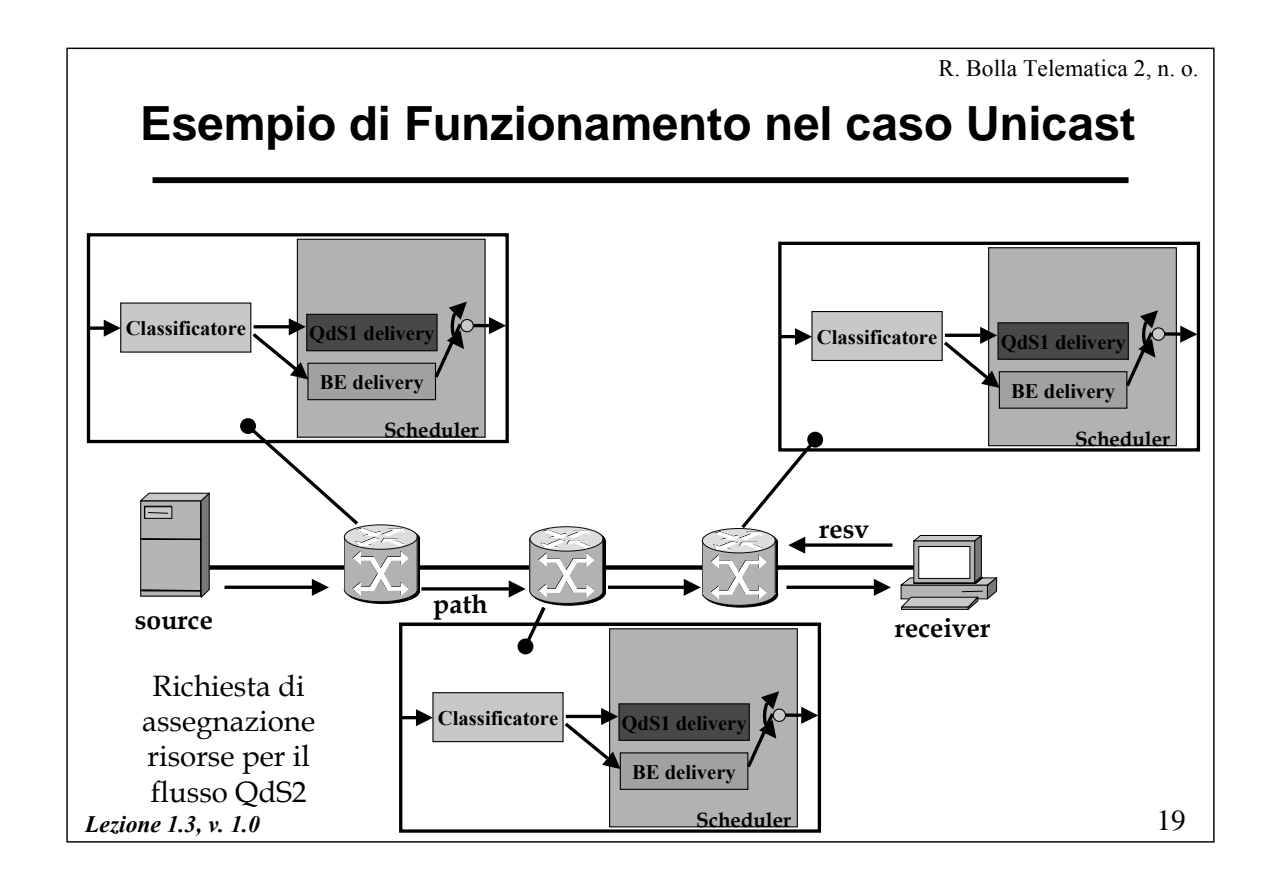

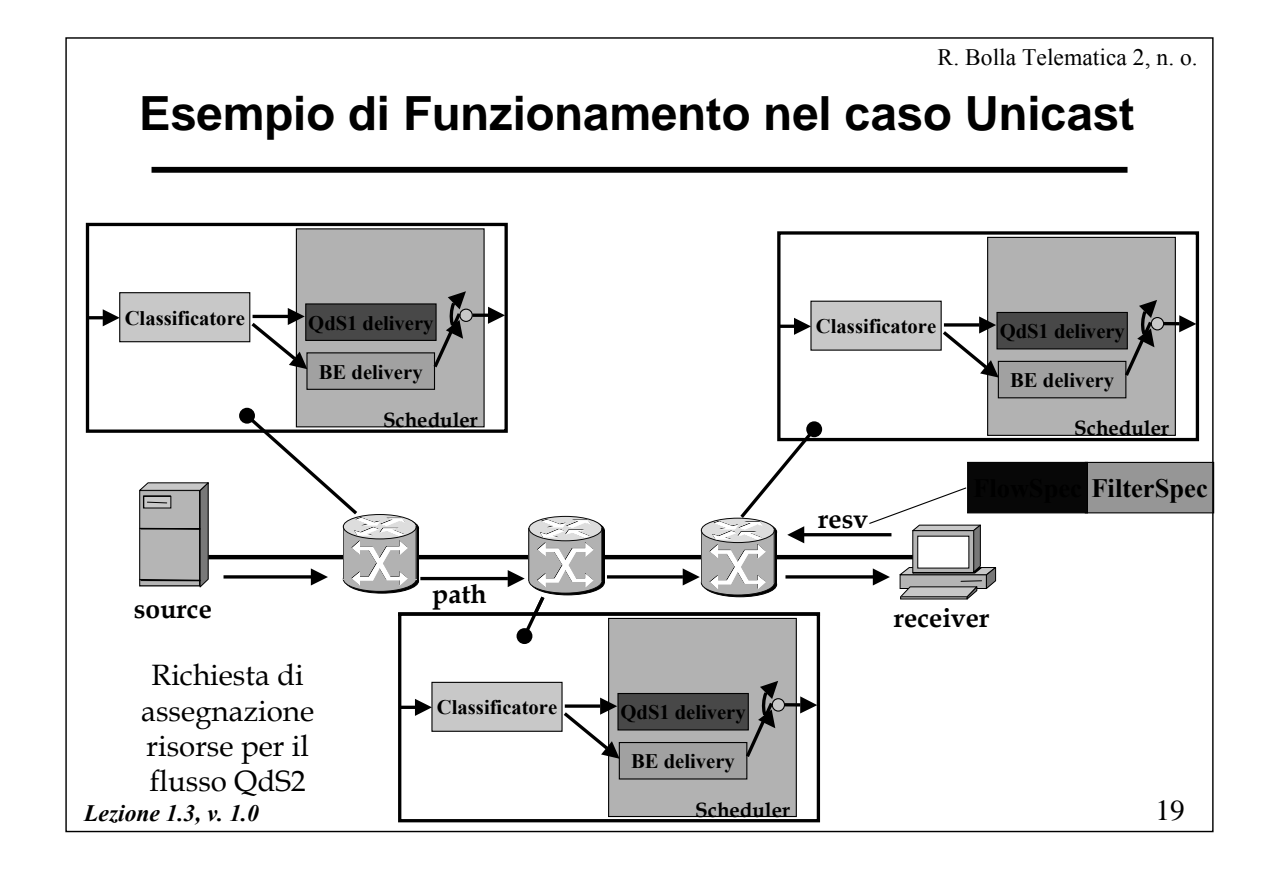

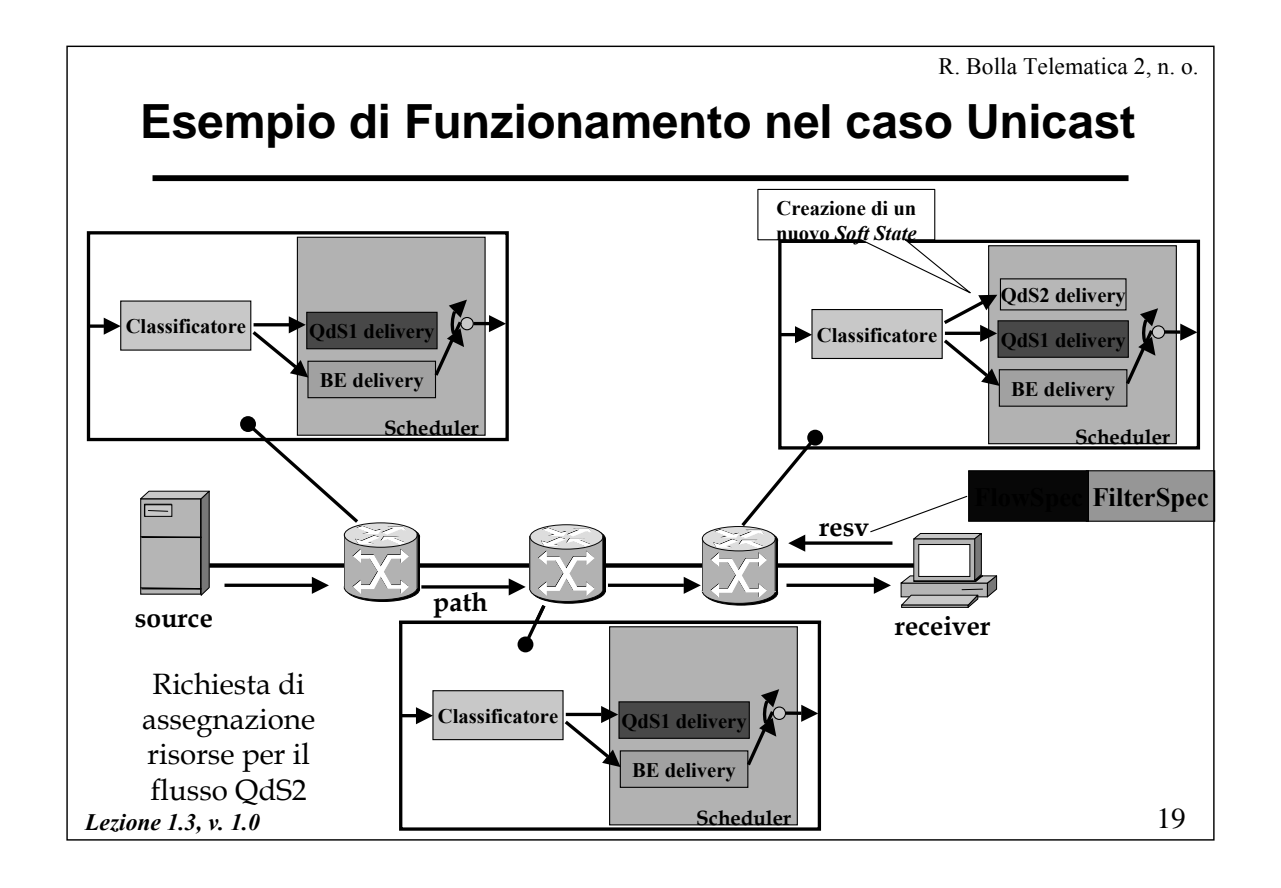

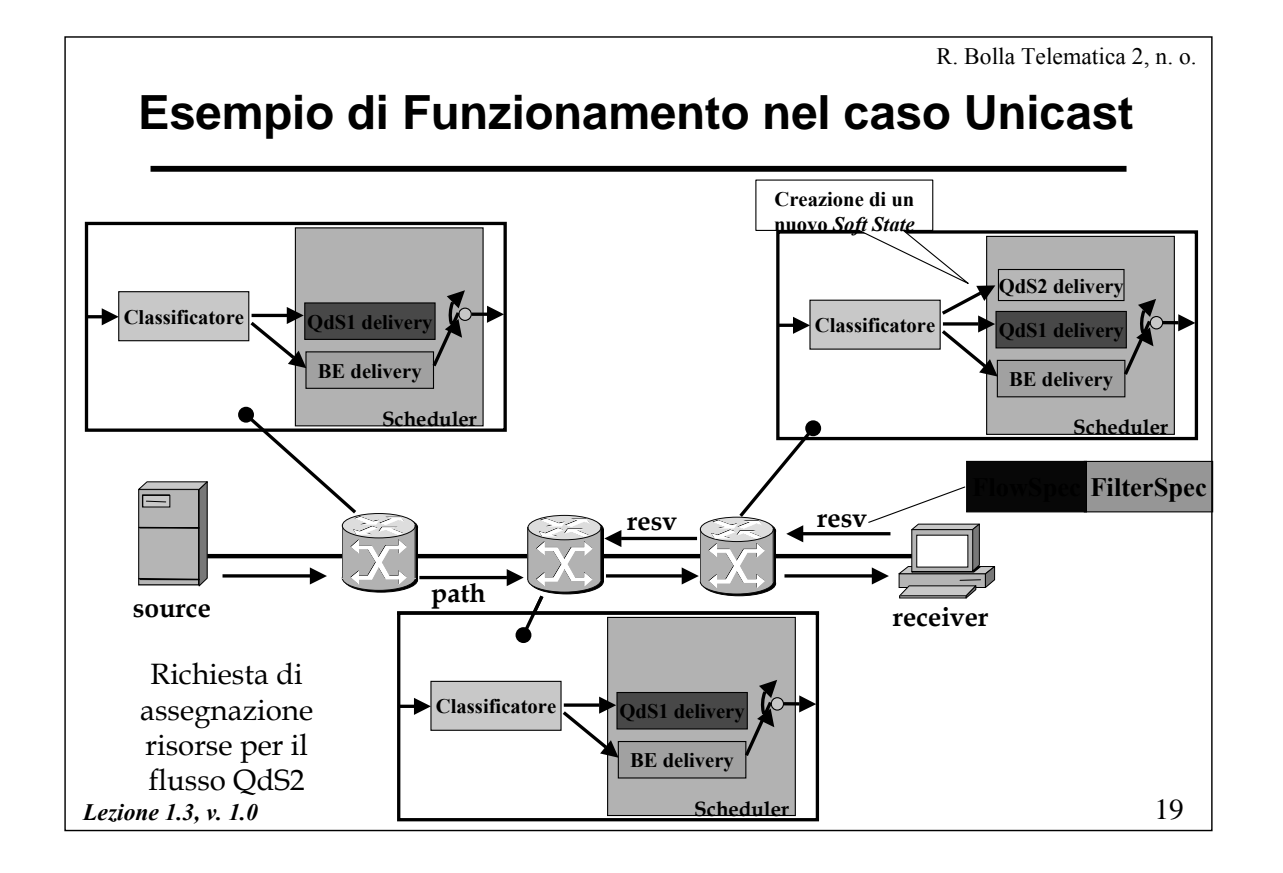

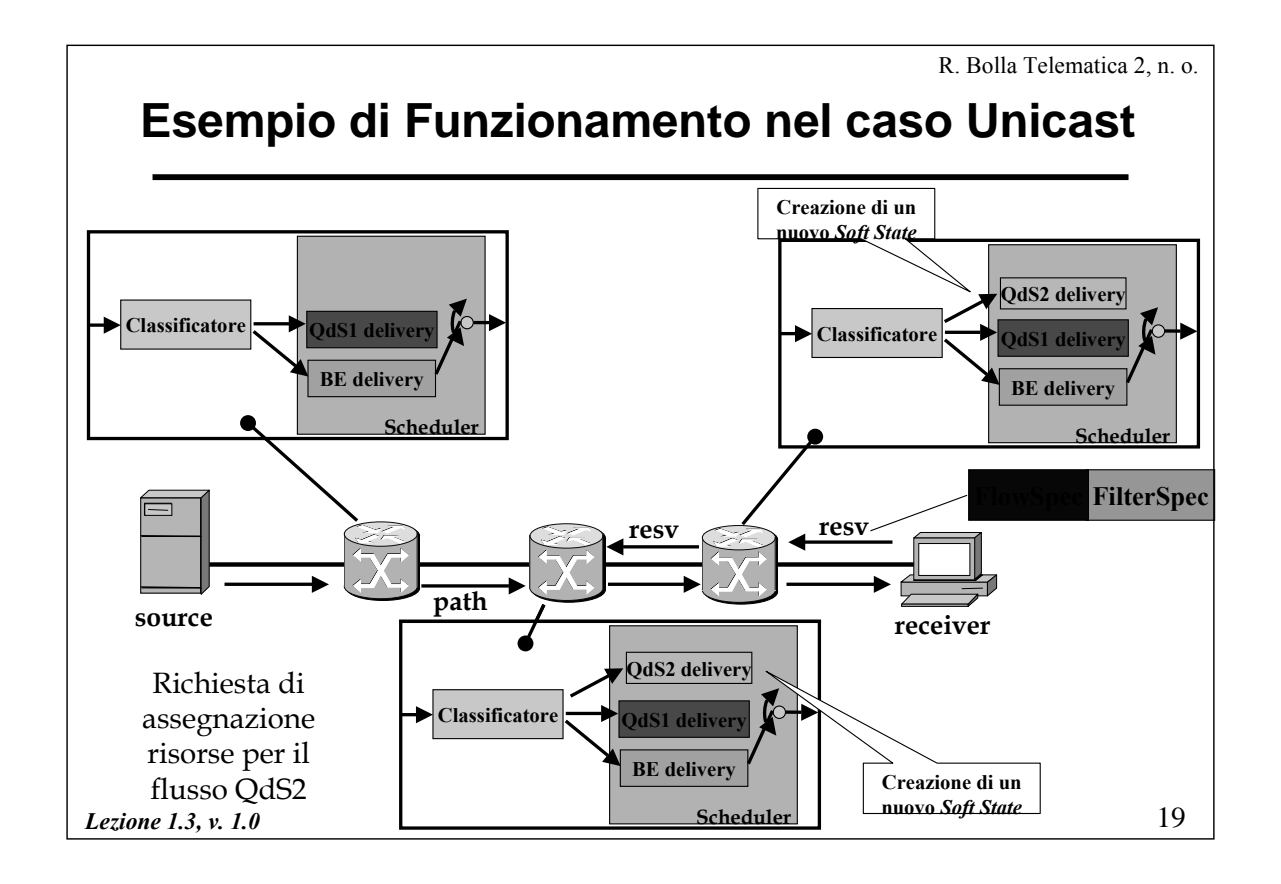

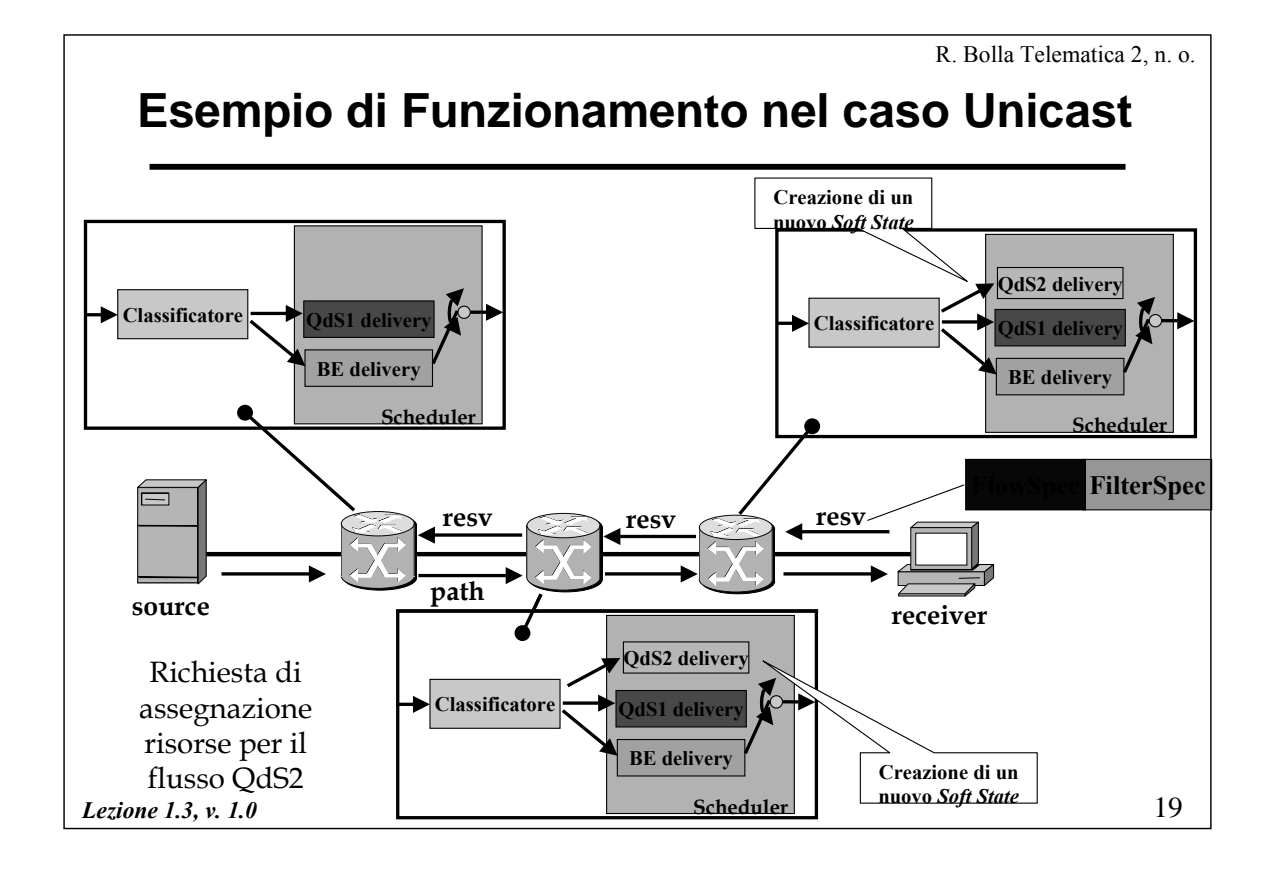

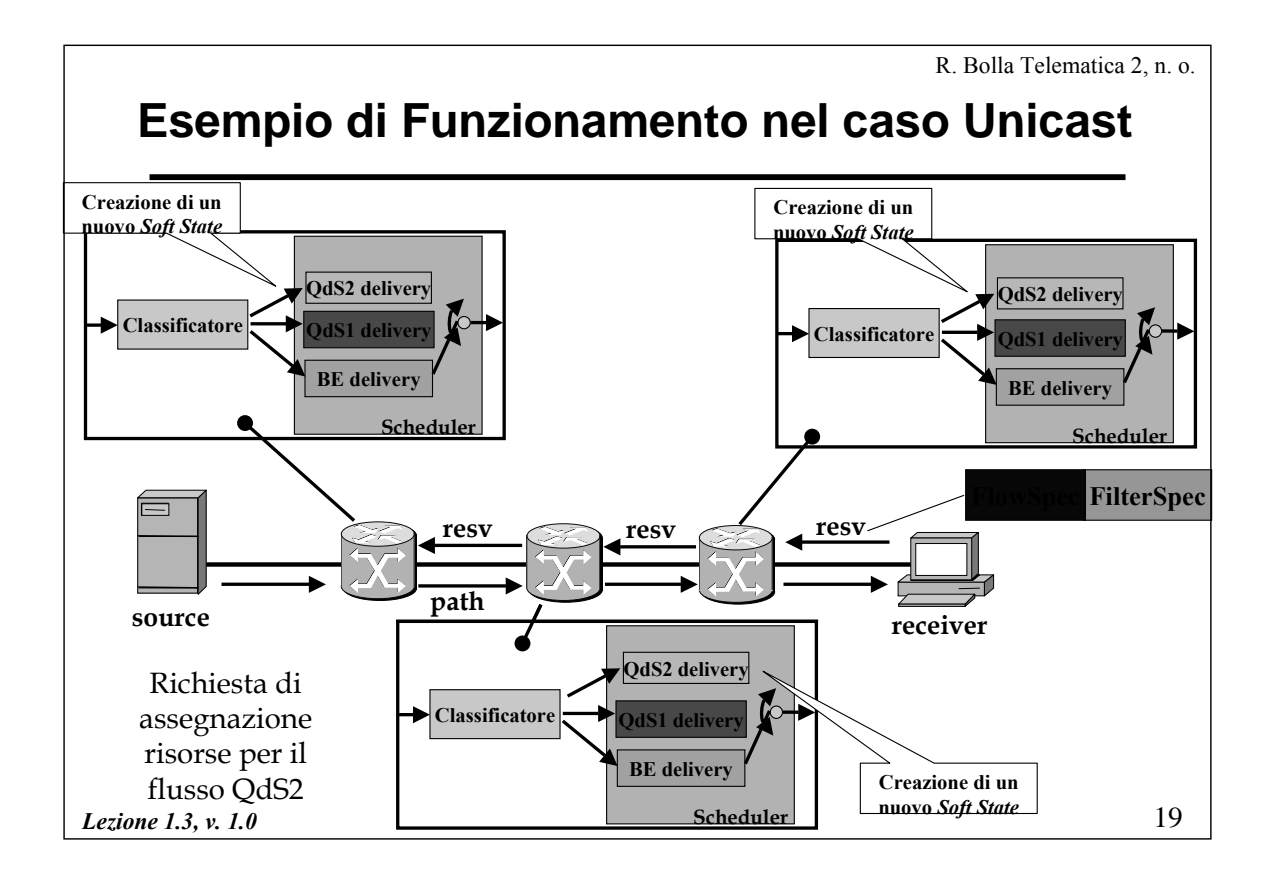

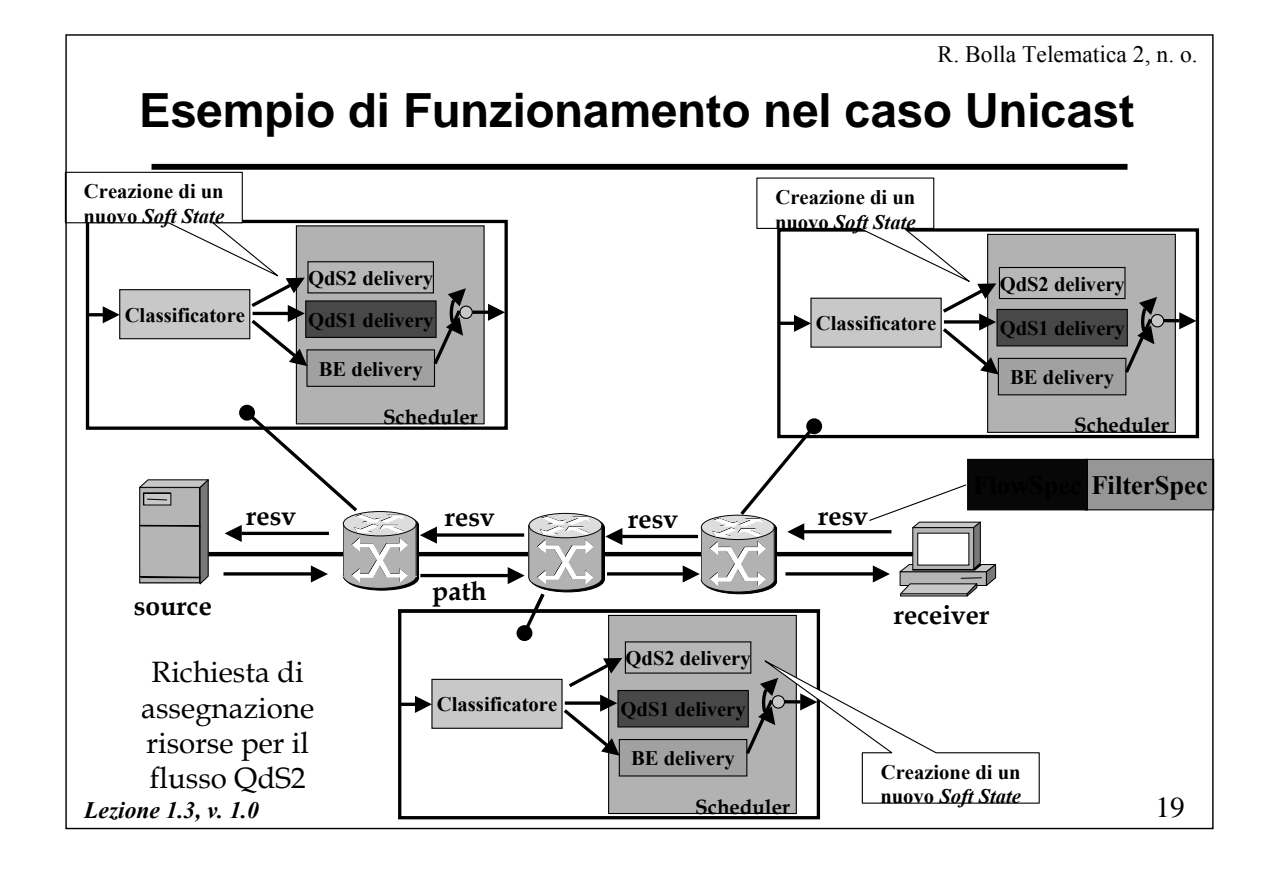

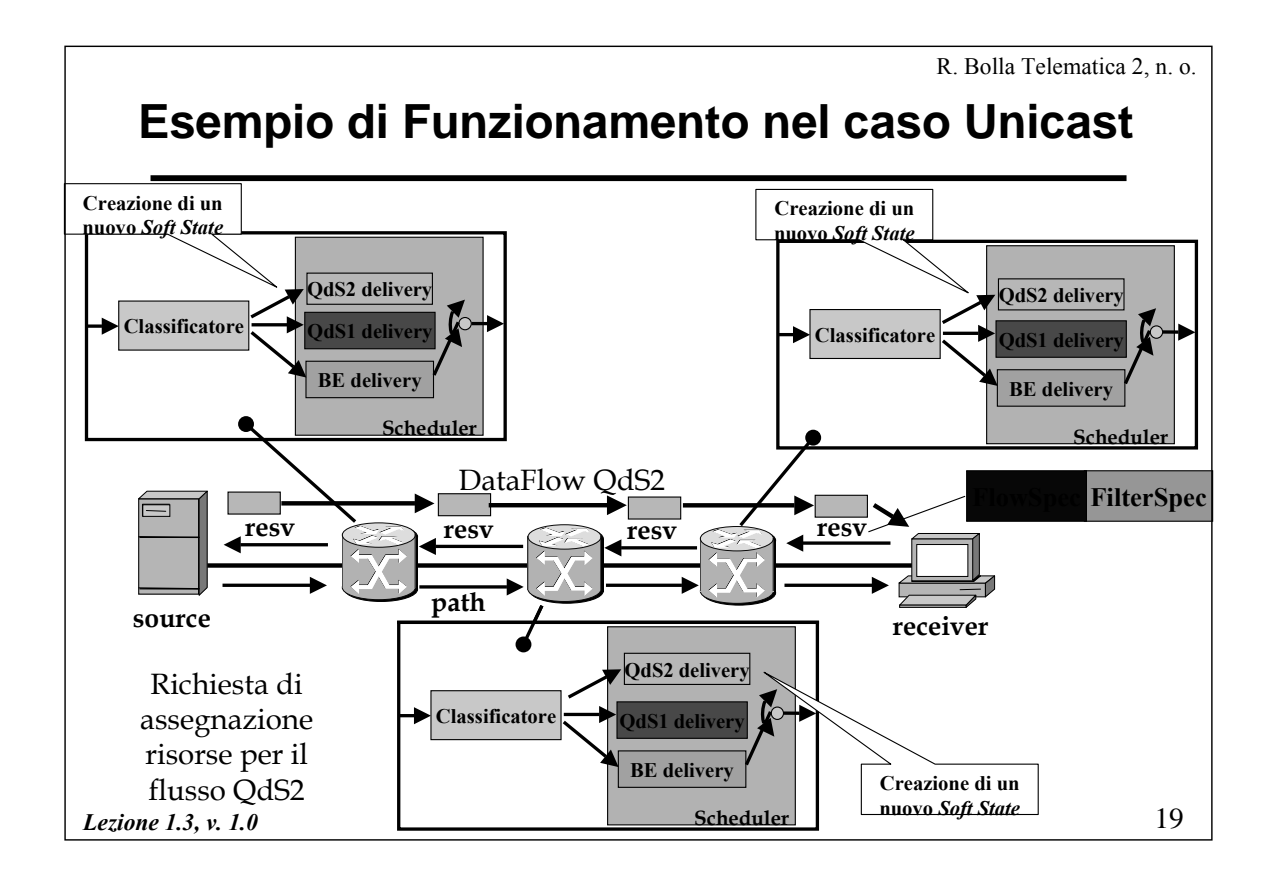

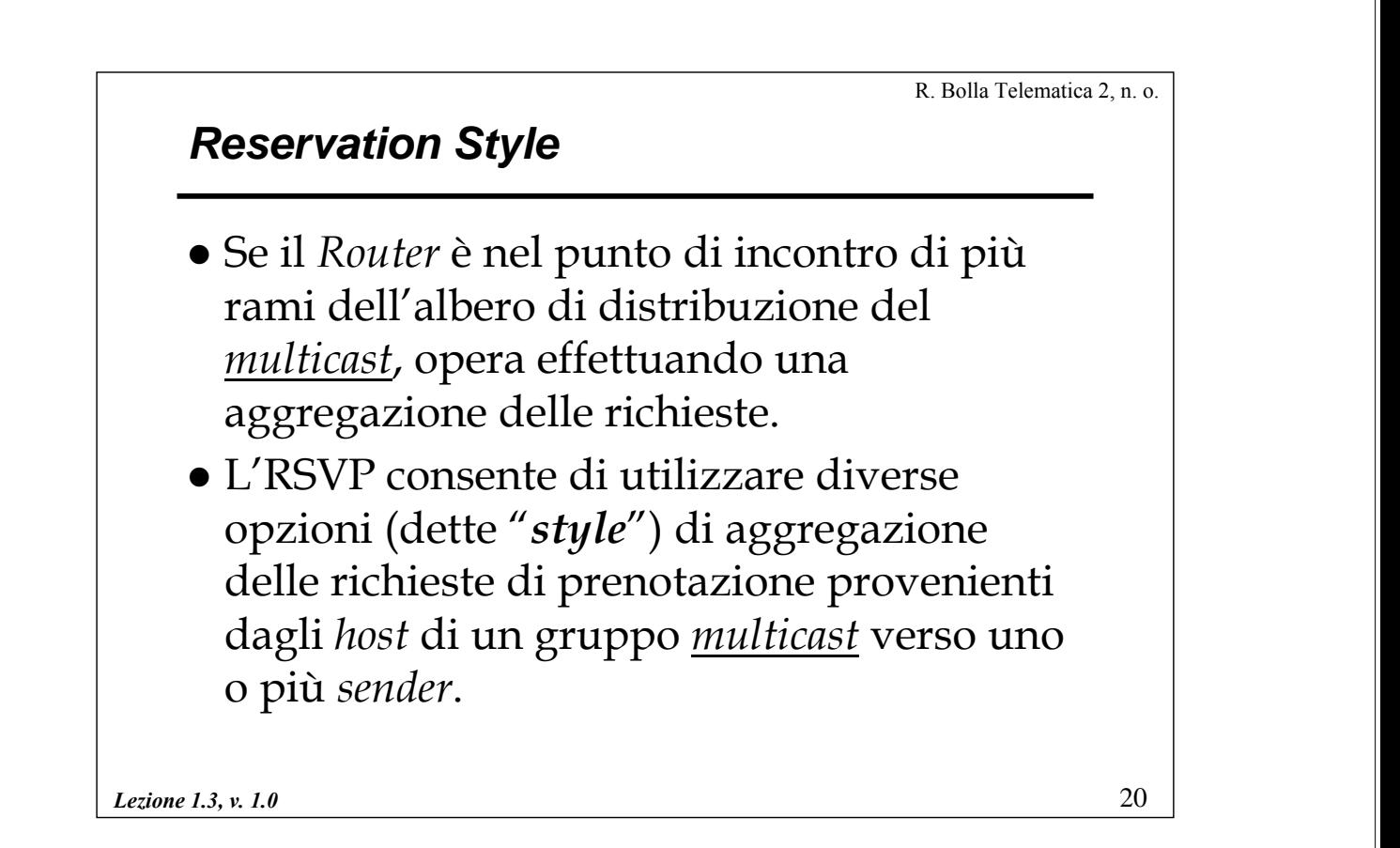

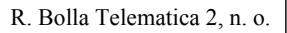

21

### *Reservation Style*

- Gli stili di prenotazione sono definiti in base a due caratteristiche
- <sup>z</sup> *Reservation Attribute*: che permette di realizzare la prenotazione di risorse come:
	- *Distinct*: una prenotazione distinta per ogni sorgente specificata;
	- *Shared*: una prenotazione complessiva per tutte le sorgenti selezionate.

<sup>z</sup> *Sender Selection*: che permette di controllare il modo di selezione delle sorgenti permettendo una selezione di tipo:

- *Explicit*: il *receiver* fornisce una lista esplicita dei *sender* selezionati;
- *Wildcard*: il *receiver* seleziona implicitamente tutte le sorgenti

*Lezione 1.3, v. 1.0*

22 R. Bolla Telematica 2, n. o. *Lezione 1.3, v. 1.0 Reservation Style* z L'RSVP definisce tre *Reservation Style***:** – *Wilcard-Filter Style*: Il WF *Style* è specificato da una richiesta di risorse condivisa da un numero non precisato di sorgenti. – *Fixed-Filter Style*: l'FF *Style* è specificato da una richiesta di risorse distinta per una lista nota di sorgenti. – *Shared-Explicit Style*: l'SE *Style* è specificato da una richiesta di risorse condivisa da una lista nota di sorgenti. **Reservation Attribute Distinct Shared Explicit Wildcard Sender Selection Fixed-Filter Style (FF) Shared-Explicit Style (SE) Wildcard-Filter Style (SE)**

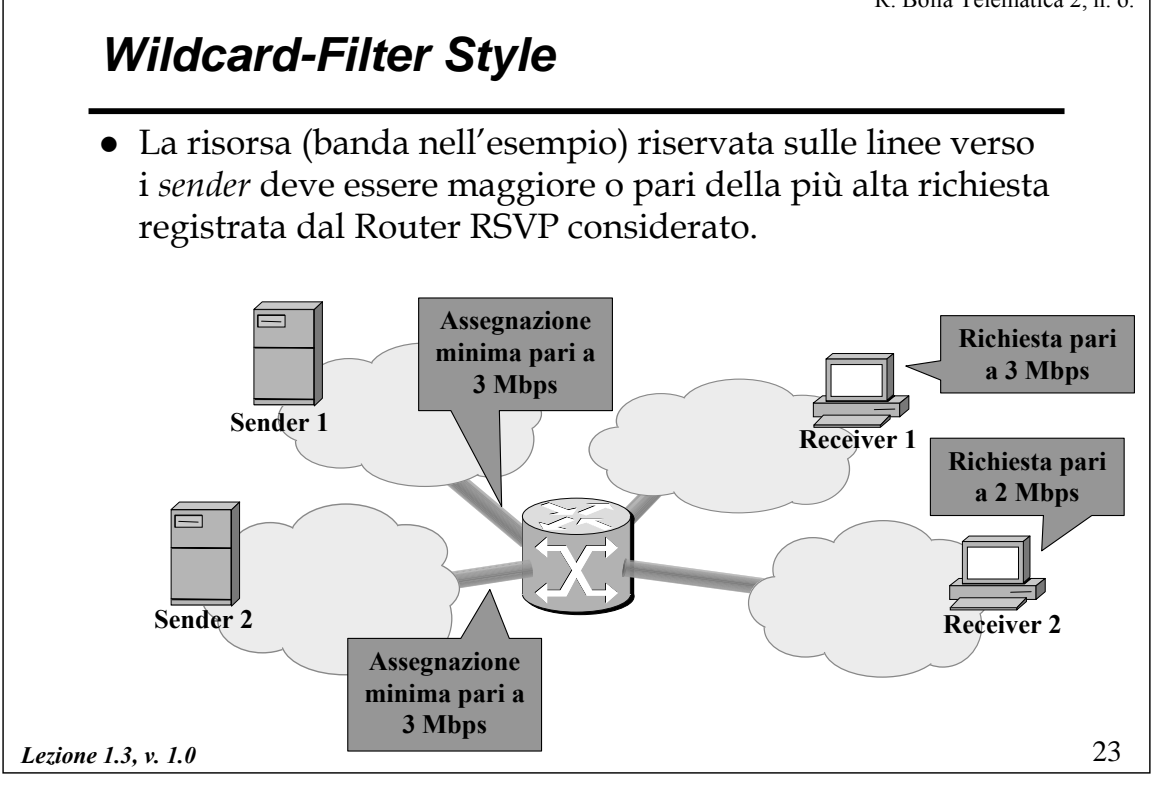

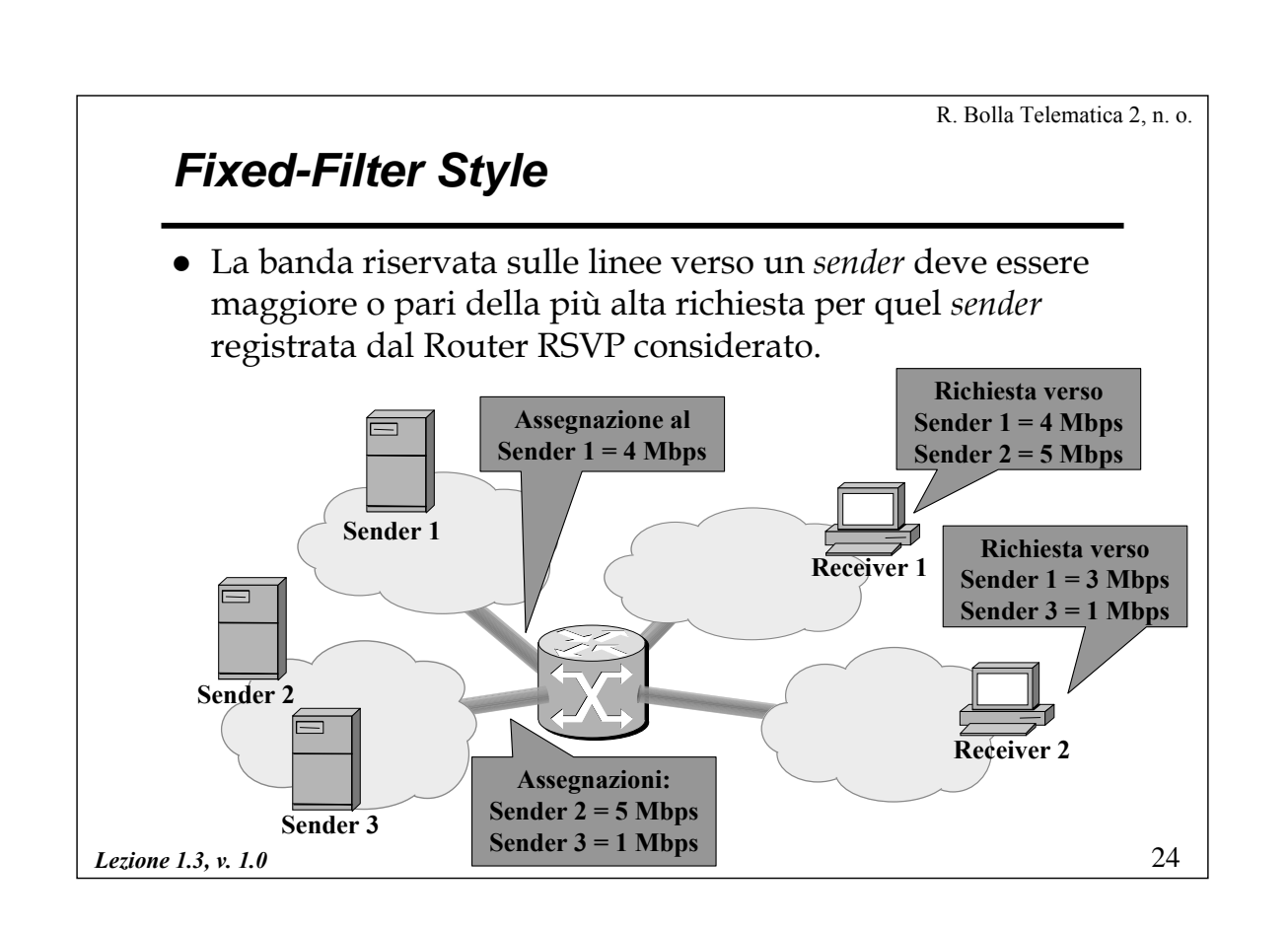

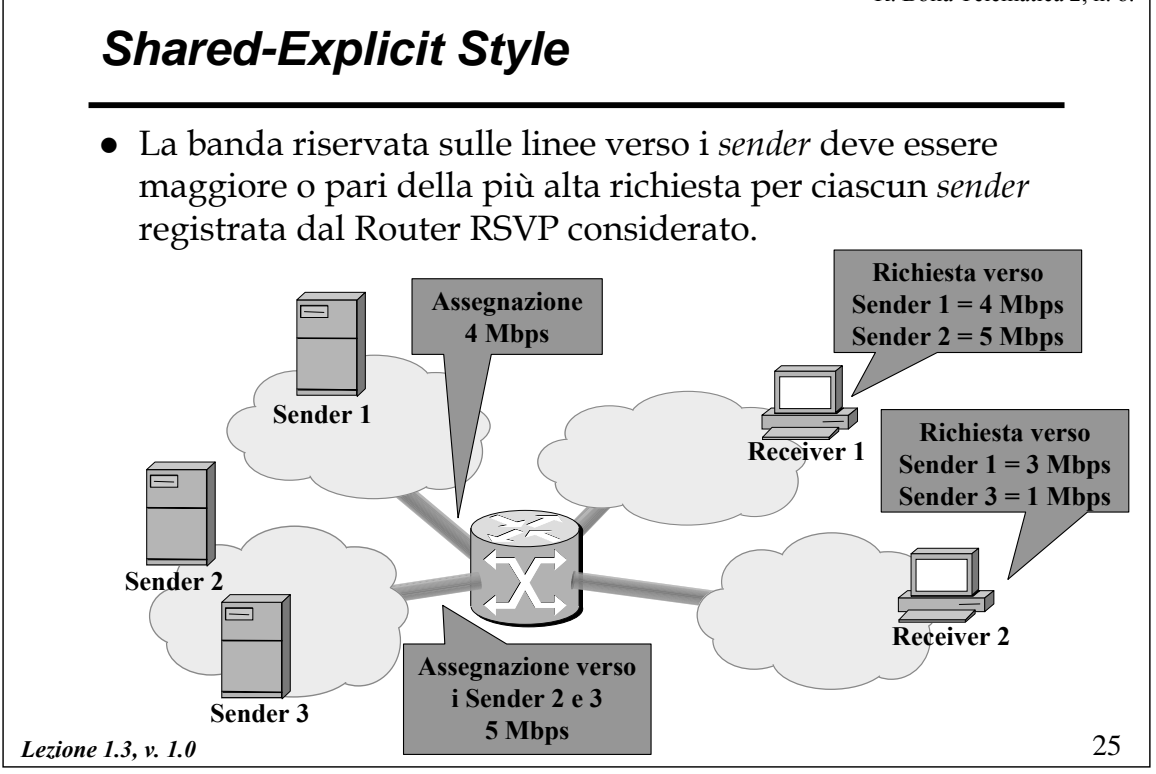

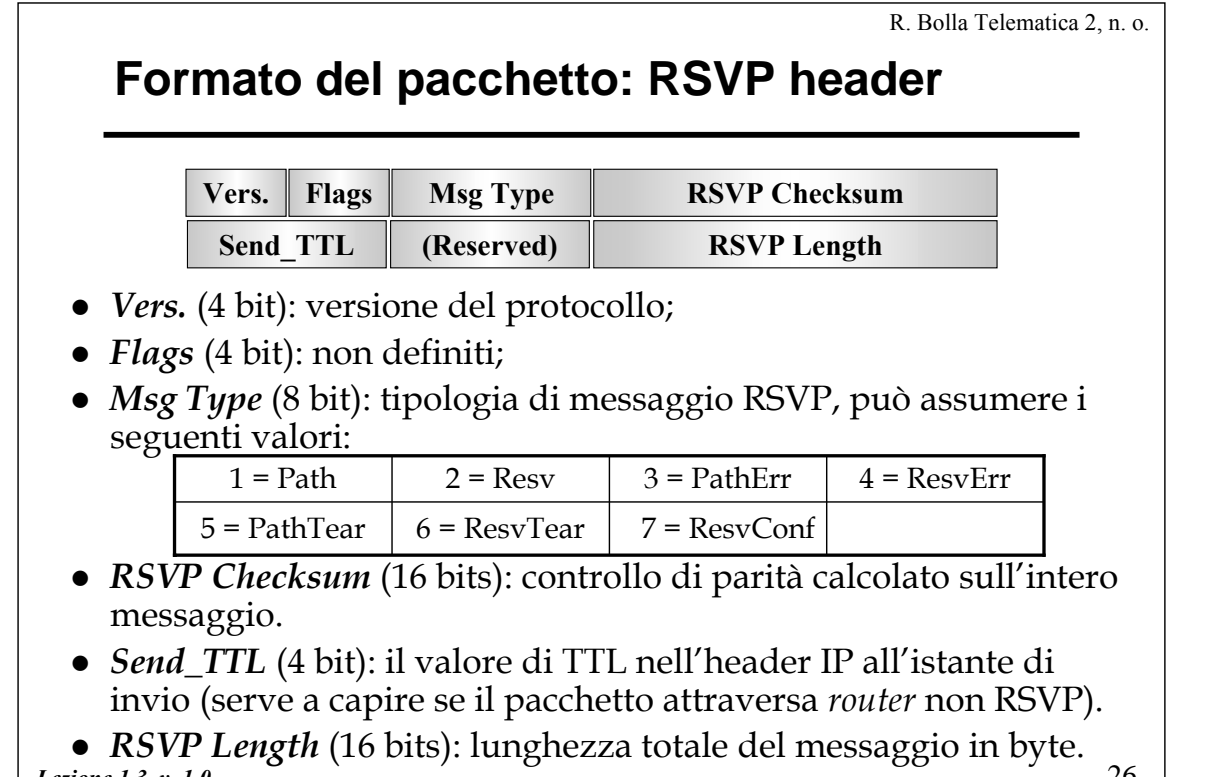

# *Message Type*

#### z *PathTear*:

- Messaggio utilizzato per cancellare esplicitamente il *soft-state* di una *session*.
- Tali messaggi possono essere creati dai *sender* (o dai nodi di transito allo scadere dei *timeout*) e viaggiano in *downstream* fino ai *receiver*.
	- » Nel caso unicast non viene inoltrato solo dai nodi che hanno un diverso *previous hop* nel *path-state* di quella sessione*;*
	- » nel caso multicast, invece, la decisione di *forwarding* di questo messaggio è più articolata.
- La cancellazione di un *path-state* può comportare una ri-allocazione delle risorse al nodo.

*Lezione 1.3, v. 1.0*

R. Bolla Telematica 2, n. o. *Message Type* z *ResvTear:* – Fa sostanzialmente la stessa operazione del *PathTear* ma nella direzione opposta*.* – Il *soft-state* candidato alla cancellazione è identificato dai parametri SESSION, FILTER\_SPEC e STYLE. – Può essere generato dai *receiver* o dai nodi allo scadere di un *reservation timeout*; viene propagato in *upstream* fino ai *sender*. – L'inoltro del messaggio di *ResvTear* può essere interrotto solo in corrispondenza dei nodi in cui vengono aggregate le richieste di prenotazione.

# *Message Type*

#### z *PathErr*:

– Riporta la descrizione di eventuali problemi nell'elaborazione dei messaggi di *Path*.

- Vengono inoltrati in *upstream* fino ai *sender*.
- Non modificano in alcun modo lo stato dei nodi attraversati.

#### z *ResvErr:*

- Riporta la descrizione di eventuali problemi nell'elaborazione dei messaggi di Resv.
- Vengono inoltrati in *downstream* fino ai *receiver*.
- Tali messaggi devono essere inoltrati verso tutti *receveir* che possono aver provocato l'errore.

*Lezione 1.3, v. 1.0*

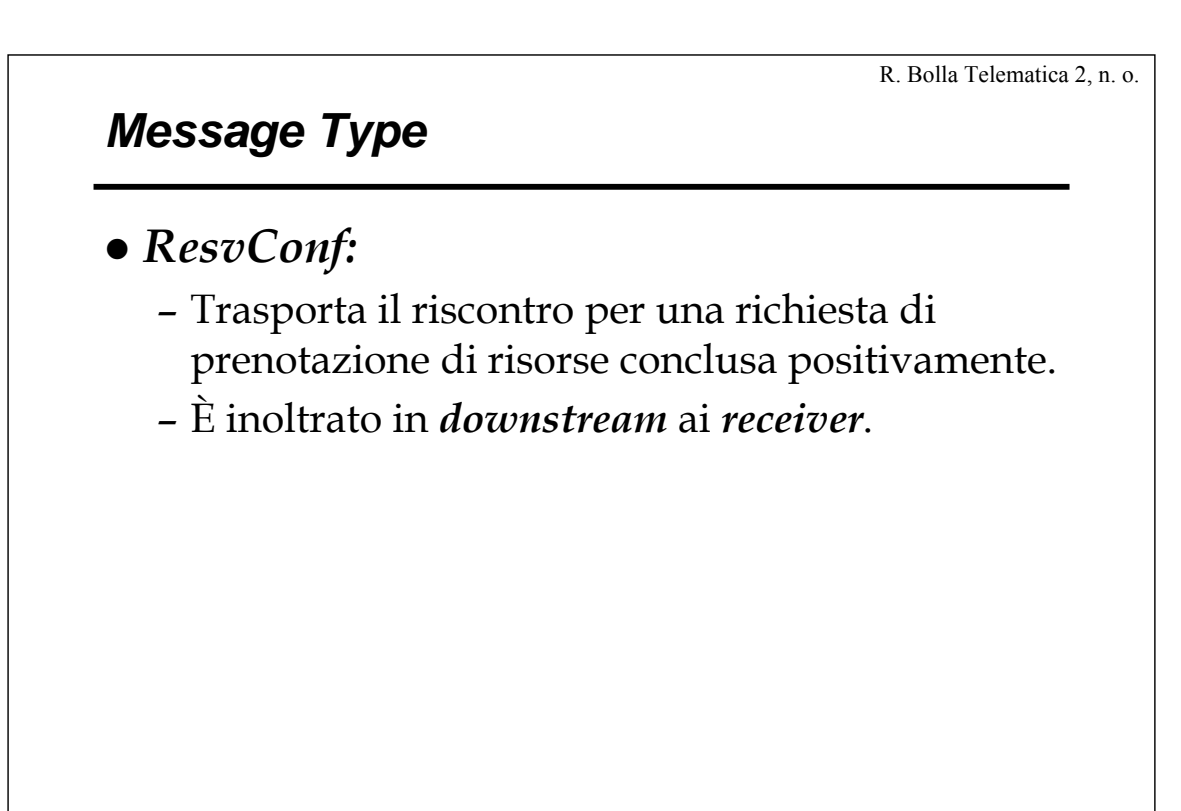

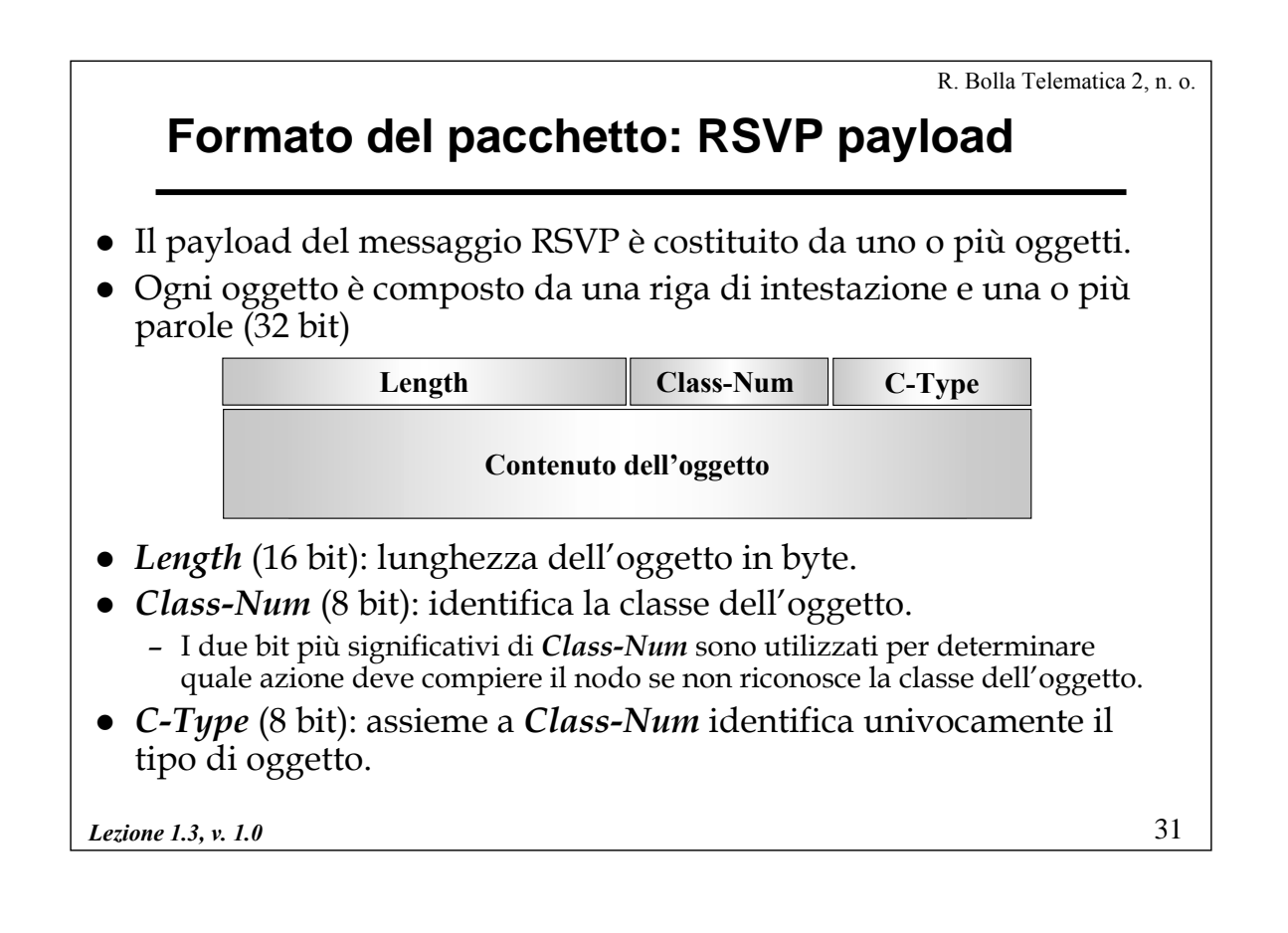

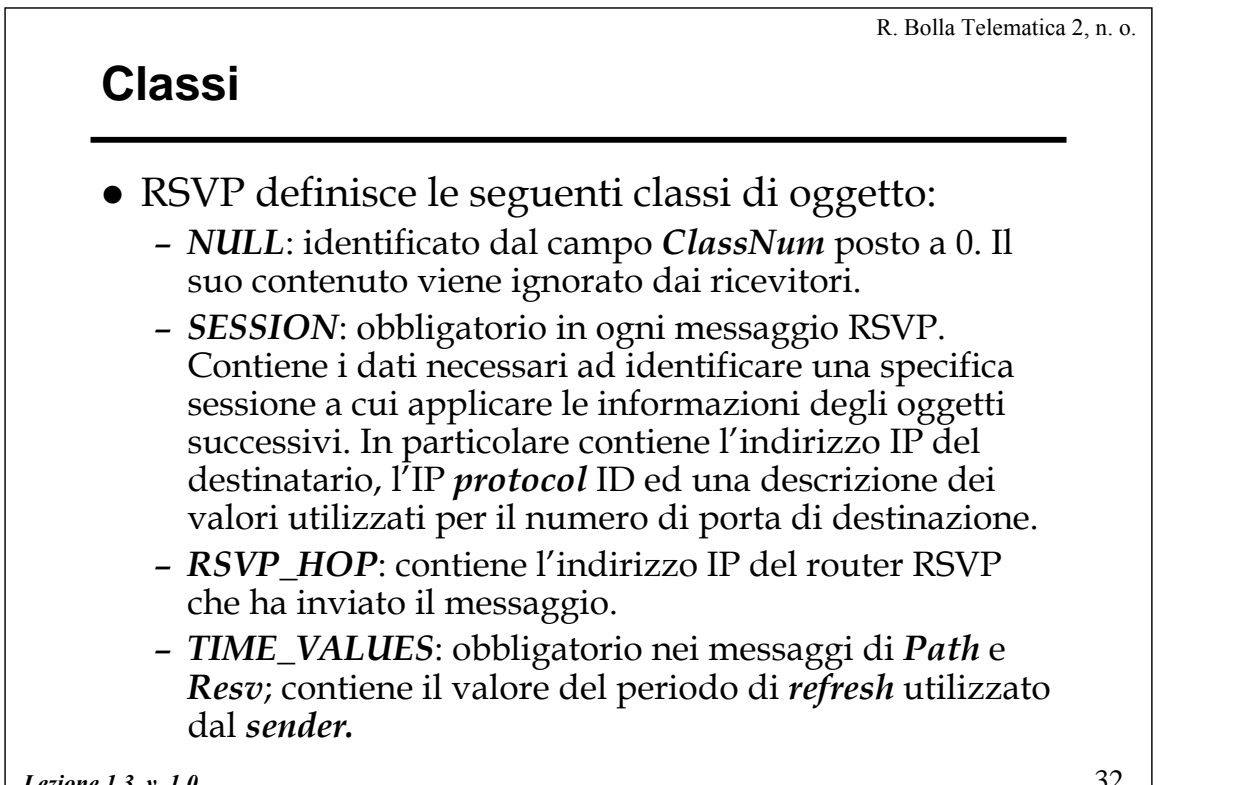

*Lezione 1.3, v. 1.0*

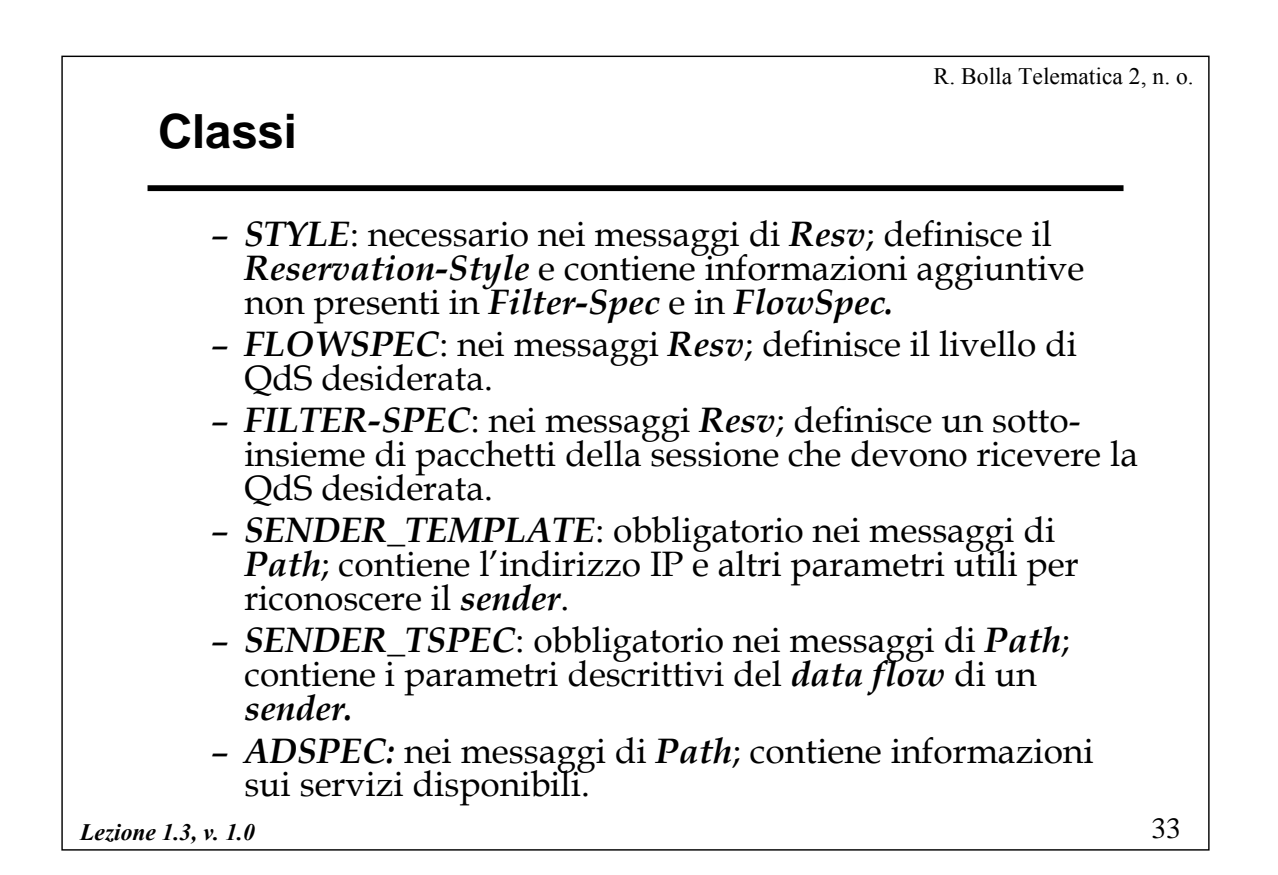

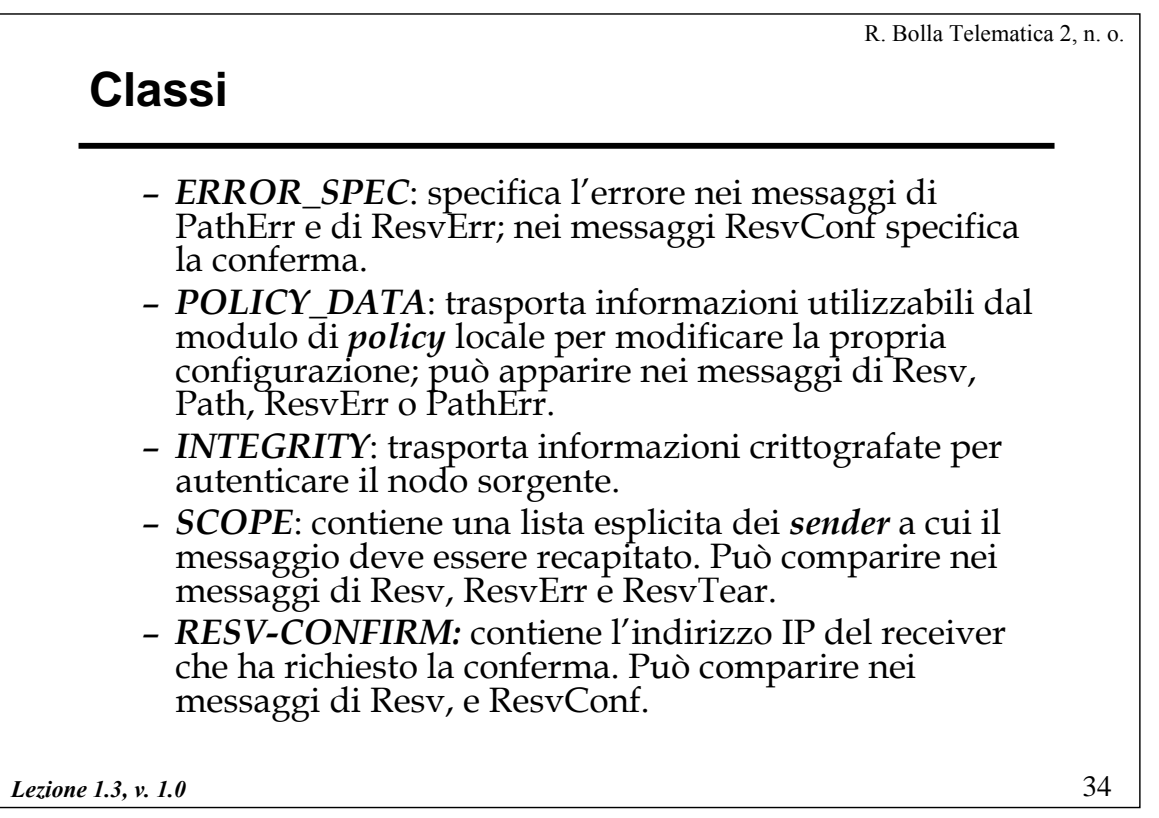

## **Messaggio di Path**

- $\bullet$  Si riporta il contenuto come esempio la struttura del messaggio di Path:
- z <Path Message> ::= <Co m mon Header> [ <INTEGRITY> ] <SESSION> <RSVP\_H O P> <TIME\_VALUES> [ <POLICY\_DATA> ...] [<sender descriptor>] <sender descriptor>::= <SENDER\_TE MPLATE> <SENDER\_TSPEC> [ <ADSPEC> ]

*Lezione 1.3, v. 1.0*